SAP ABAP table BAPI1077RR {EHS: BAPI Structure for Spec.-Reference Spec. Assignment}

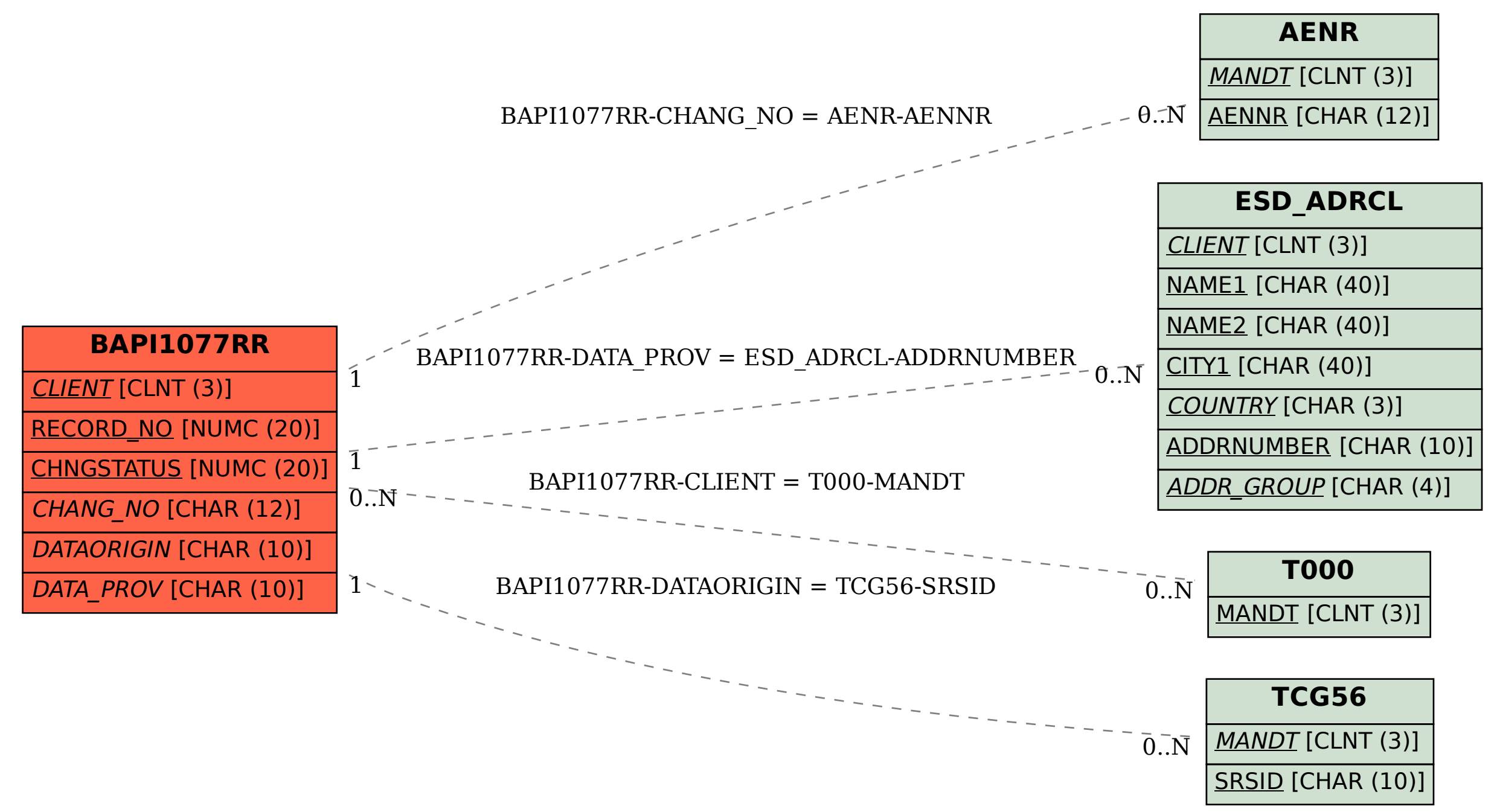